## Object Database Standards, Languages, and Design

Chapter 21

March 24, 2008 **ADBS: OODB** 1

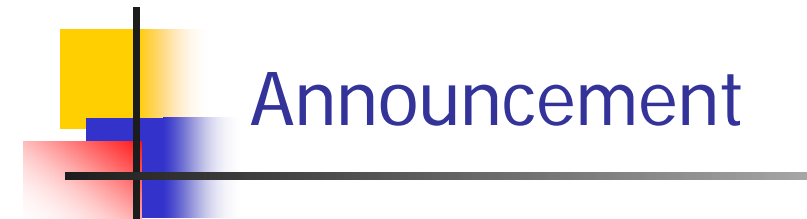

- $\blacksquare$  HW 3:
	- 10%
	- **Due 2nd of June.**
- $\mathcal{L}_{\text{max}}$  Quiz 3
	- 3%
	- On Saturday May 11
	- Chapter 21

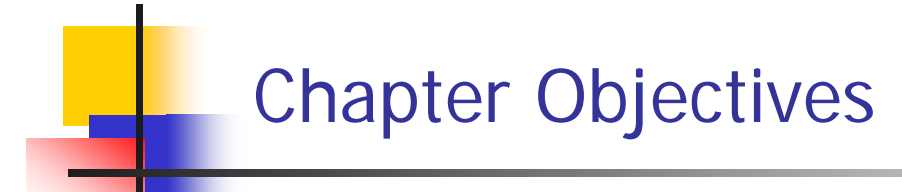

- $\overline{\mathbb{R}^n}$ Discuss the importance of standards (e.g., portability, interoperability)
- $\mathcal{C}^{\mathcal{A}}$ Introduce Object Data Management Group (ODMG):
- $\mathbb{R}^n$ Present Object Database Conceptual Design

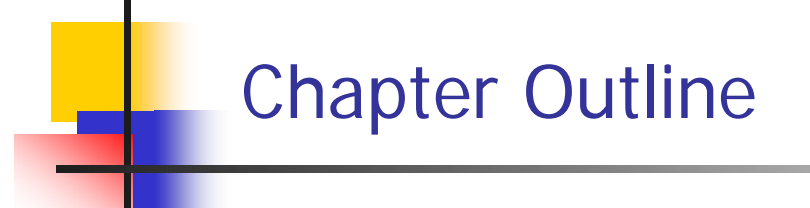

- $\mathcal{L}_{\mathcal{A}}$ Advantages of Standards
- $\mathcal{L}_{\rm{eff}}$ Overview of the Object Model ODMG
- $\mathcal{L}_{\mathcal{A}}$ The Object Definition Language DDL
- $\mathcal{L}_{\mathrm{eff}}$ The Object Query Language OQL
- $\mathcal{L}_{\mathcal{A}}$ Object Database Conceptual Model
- $\overline{\phantom{a}}$  One of the main reasons for the success of RDBMS is the SQL standard.
- $\mathcal{L}^{\text{max}}$  Standards are essential for:
	- **Portability (ability to be executed in different systems) and**
	- $\blacksquare$ Interoperability (ability to access multiple systems)
- As a result a consortium of ODBMS vendors formed a standard known as ODMG (Object Data Management Group)
- $\| \cdot \|$  The ODMG standard is made up of several parts
	- $\blacksquare$ Object module

…

- $\blacksquare$ Object definition Language (ODL)
- $\blacksquare$ Object Query Language (OQL)
- $\blacksquare$ Bindings to O-O programming languages (OOPLs)

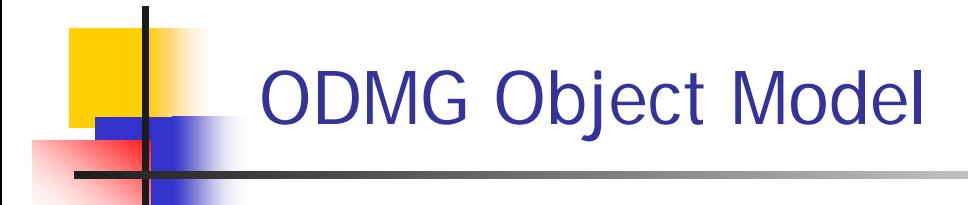

- $\mathcal{L}^{\text{max}}$  ODMG object model:
	- **I** Is the data model upon which the ODL and the OQL are based
	- **Provides the data types, type constructors, and other concepts** that can be utilized in the ODL to specify object database schemas
	- **Provide a standard terminology**

### ODMG Basic Building Blocks

- $\sim$  The basic building blocks of the object model are
	- $\mathcal{L}_{\mathcal{A}}$ **Objects**
	- ▉ Literlas
- L. An object has four characteristics
	- 1.Identifier: unique system-wide identifier
	- 2. Name: unique within a particular database and/or program; it is optional
	- 3.Lifetime: persistent vs transient
	- 4. Structure: specifies how object is constructed by the type constructor and whether it is a collection or an *atomic* object

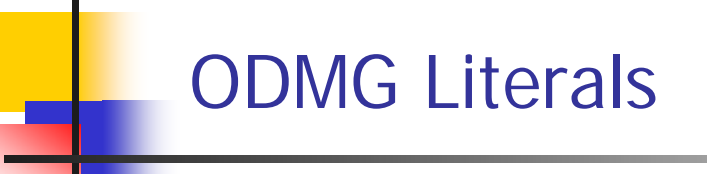

- F. A literal has a current value but not an identifier
- $\mathcal{C}^{\mathcal{A}}$  Three types of literals
	- 1. Atomic literal: predefined; basic data type values (e.g., short, float, boolean, char )
	- 2. structured: values that are constructed by tuple constructors. (e.g., Date, Time, Interval, Timestamp, etc)
	- 3. collection: a collection (e.g., set, list, array, bag, dictionary) of values or objects

#### ODMG Interface and Class Definition

- $\mathcal{L}_{\mathcal{A}}$  ODMG supports two concepts for specifying object types:
	- O Interface
	- o Class
- × There are similarities and differences between interfaces and classes
- $\sim 1$  Both have behaviors (operations) and state (attributes and relationships)

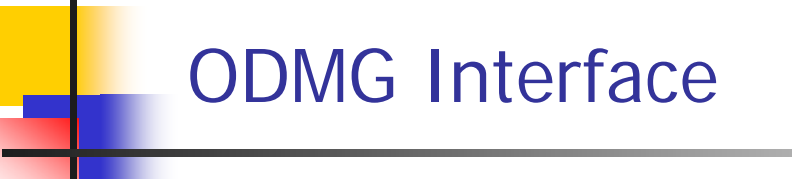

- $\mathcal{L}_{\mathcal{A}}$  An interface is a specification of the abstract behavior of an object type
- $\mathcal{L}^{\mathcal{L}}$  State properties of an interface (i.e., its attributes and relationships) cannot be inherited from
- $\mathcal{C}^{\mathcal{A}}$ Objects cannot be instantiated from an interface
- $\mathcal{L}_{\mathcal{A}}$  There are many built-in object interfaces (e.g., Object, Date, Time, Collection, Array, List);

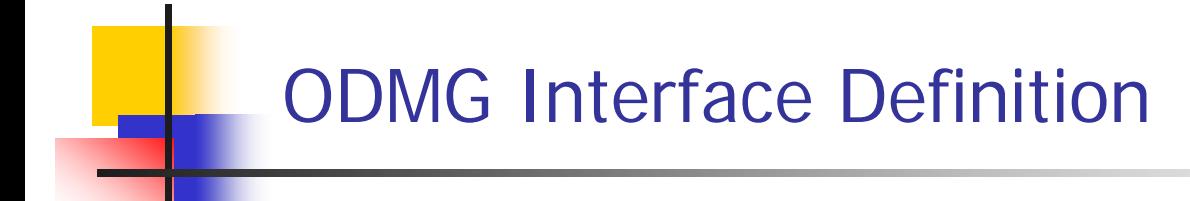

- $\mathcal{C}^{\mathcal{A}}$ **Example** 
	- interface Object {

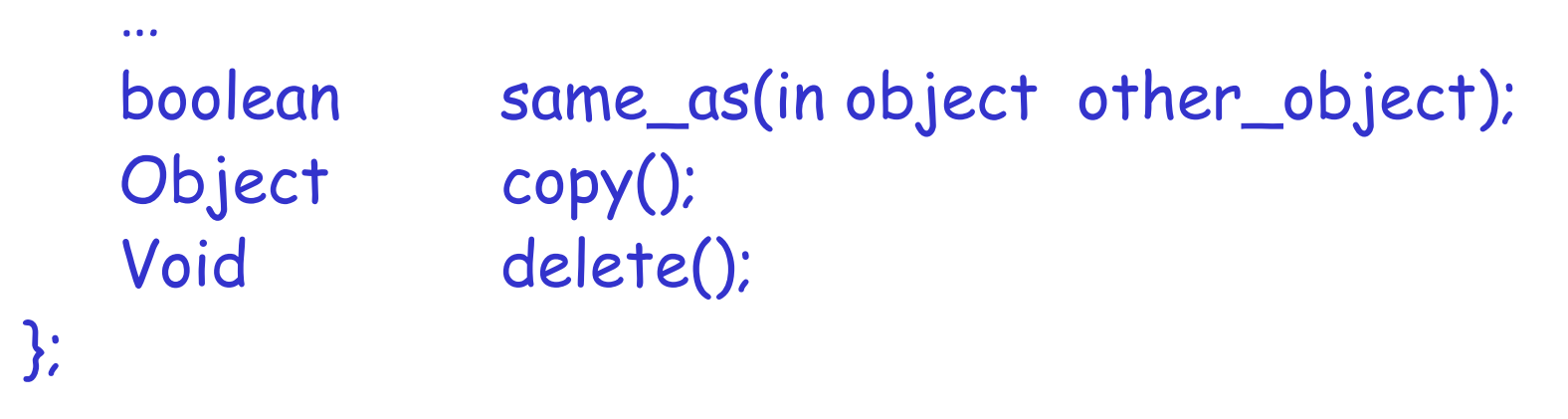

 $\mathcal{L}_{\mathrm{max}}$ Note: interface is ODMG's keyword for class/type

#### F. Example

```
interface Date:Object
{
   enum weekday{sun,mon,tue,wed,thu,fri,sat};
   enum Month{jan,feb,mar,…,dec};
   unsigned short year(
);
   unsigned short month();
   unsigned short day();
   …
   boolean is_equal(in Date other_date);
};
```
## Built-in Interfaces for Collection Objects

- $\mathcal{L}_{\mathcal{A}}$  A collection object inherits the basic collection interface, for example:
	- **cardinality()**
	- **is\_empty()**
	- **insert\_element()**
	- **remove\_element()**
	- **contains\_element()**
	- **create\_iterator()**

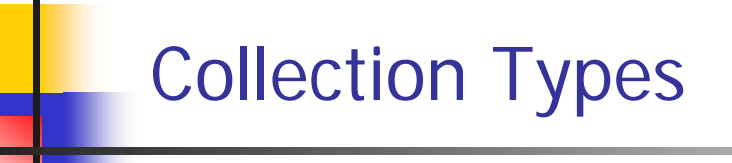

- $\mathcal{C}^{\mathcal{A}}$  Collection objects are further specialized into types like a set, list, bag, array, and dictionary
- $\mathbb{R}^2$  Each collection type may provide additional interfaces, for example, a set provides:
	- **create\_union()**
	- **create\_difference()**
	- **is\_subst\_of()**
	- **is\_superset\_of()**
	- **is\_proper\_subset\_of()**

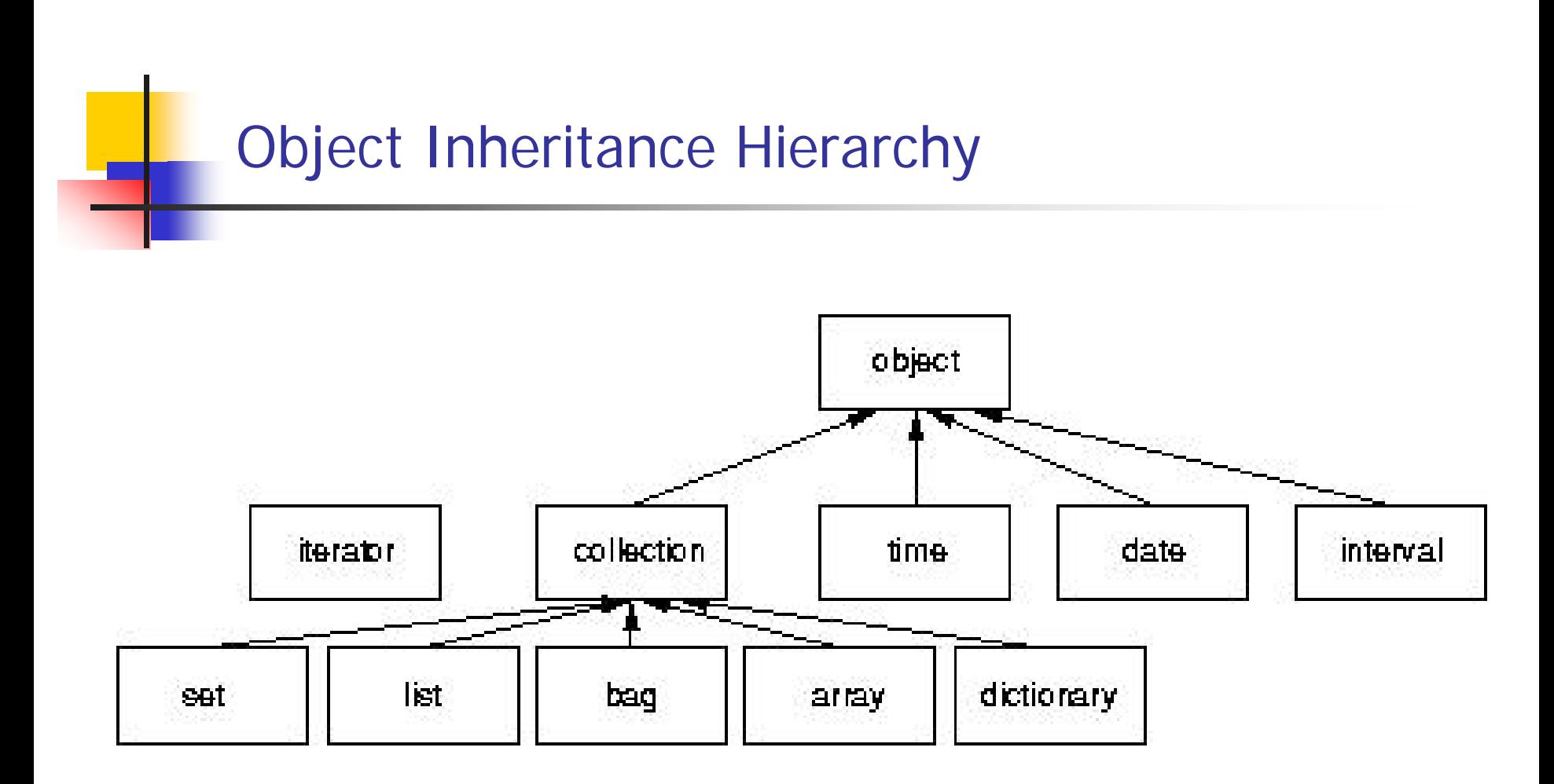

Built-in interfaces of the object module

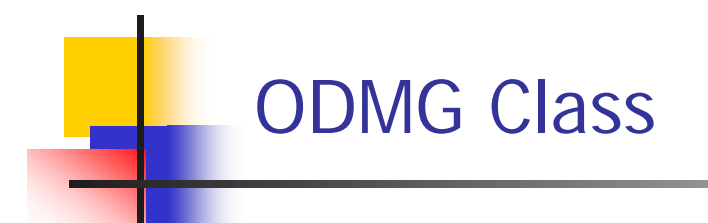

- $\mathcal{L}_{\mathcal{A}}$  A class is a specification of abstract behavior and state of an object type
- $\mathcal{L}^{\mathcal{L}}$ A class is Instantiable
- $\mathcal{L}_{\mathcal{A}}$  Supports "extends" inheritance to allow both state and behavior inheritance among classes. Unlike interface i n which only behavior is inherited.
- $\overline{\mathbb{R}^n}$ Multiple inheritance via "extends" is not allowed

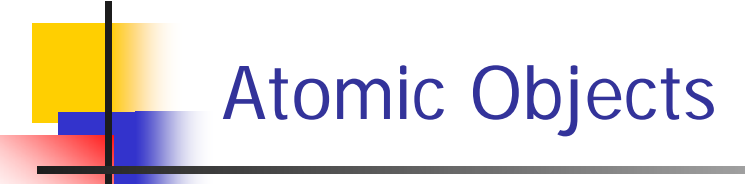

- $\mathbb{R}^3$  Atomic objects are user-defined objects and are defined via keyword class
- $\mathbb{R}^3$ An example:

**class Employee (extent all\_emplyees key ssn) { attribute string name; attribute string ssn; attribute short age; relationship Dept works\_for; void reassign(in string new\_name); }**

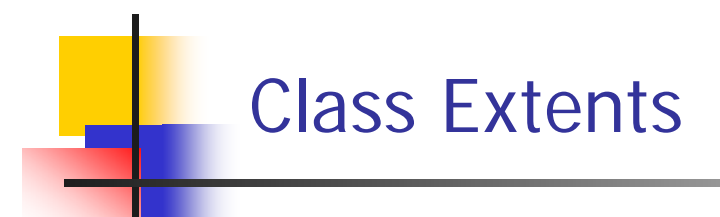

- $\mathcal{L}_{\mathcal{A}}$  An ODMG object can have an extent defined via a class declaration
- $\mathcal{L}^{\text{max}}_{\text{max}}$  Each extent is given a name and will contain all persistent objects of that class
- $\blacksquare$ For Employee class, for example, the extent is called all\_employees
- $\mathcal{L}_{\mathcal{A}}$  This is similar to creating an object of type Set<Employee> and making it persistent

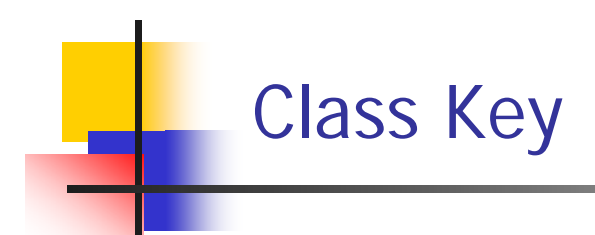

- $\mathcal{L}_{\mathcal{A}}$ A class key consists of one or more unique attributes
- $\overline{\phantom{a}}$ For the Employee class, the key is ssn. Thus each employee is expected to have a unique ssn
- $\mathcal{C}^{\mathcal{A}}$  Keys can be composite, e.g., (**key** dnumber, dname)

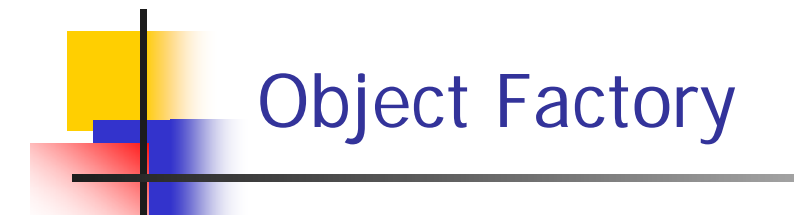

- $\overline{\mathbb{R}^n}$  An object factory is used to generate individual objects via its operations
- $\mathcal{C}^{\mathcal{A}}$ An example:

```
interface ObjectFactory
{
 Object new ();
};
```
- $\mathcal{L}_{\mathcal{A}}$ new() returns new objects with an object\_id
- $\mathcal{C}^{\mathcal{A}}$  One can create their own factory interface by inheriting the above interface
- $\mathcal{L}_{\mathcal{A}}$ ODL supports semantics constructs of ODMG
- P. ODL is independent of any programming language
- m. ODL is used to create object specification (classes and interfaces)
- $\mathcal{L}(\mathcal{L})$ ODL is not used for database manipulation, OQL is.

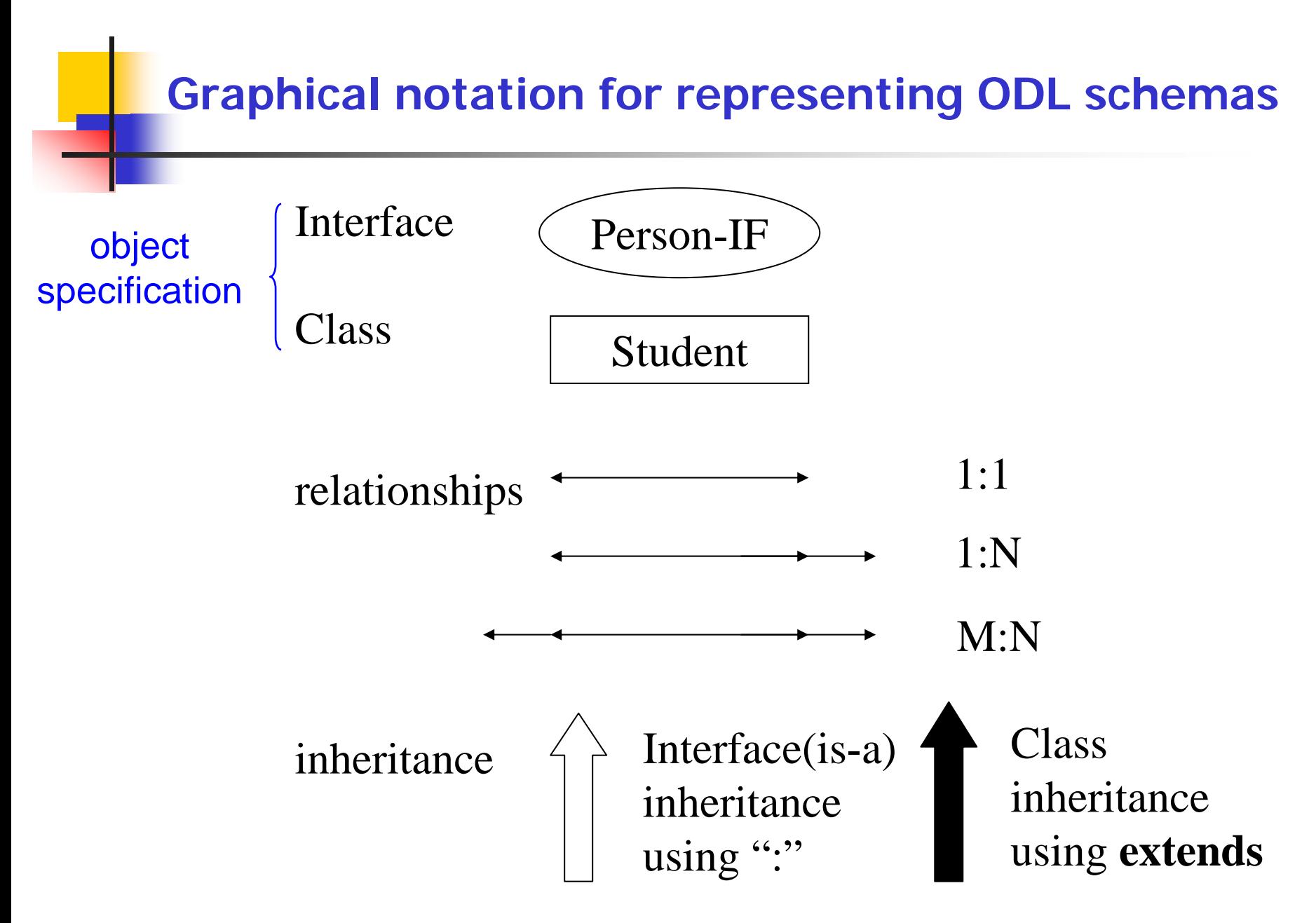

#### **A graphical ODB schema for UNIVERSITY database**

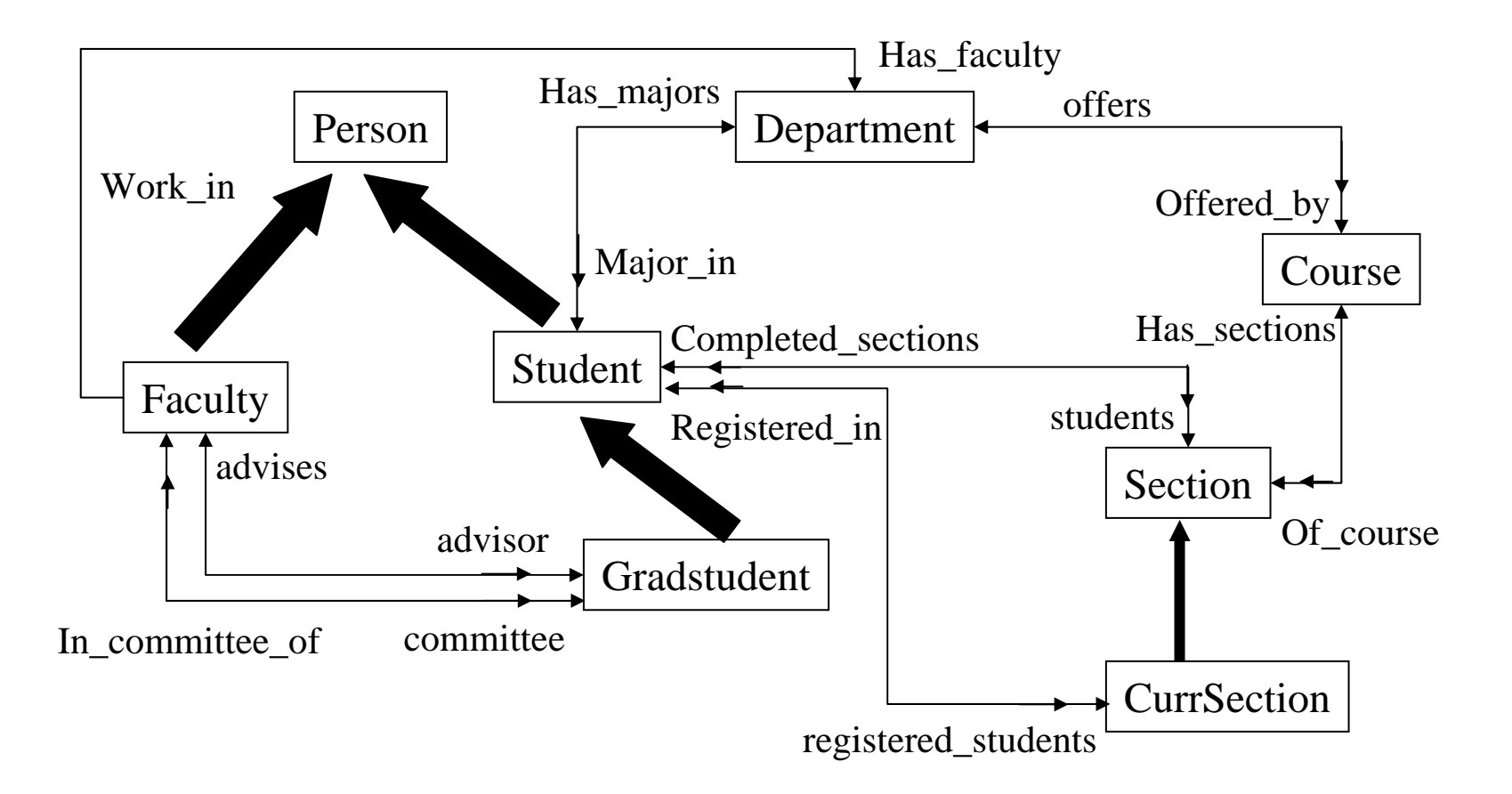

#### ODL Examples (1): A Very Simple Class

```
class Degree {
    attribute string college;
    attribute string degree;
    attribute string year;
};
```
 $\overline{\phantom{a}}$  (all examples are based on the university schema presented in Chapter 4 and graphically shown on page 680):

#### ODL Examples (2): A Class With Key and Extent

 $\mathcal{L}_{\mathcal{A}}$  A class definition with "extent", "key", and more elaborate attributes; still relatively straightforward

**class Person (extent persons key ssn) { attribute struct Pname {string fname …} name; attribute string ssn; attribute date birthdate;**

```
short age();
}
```
**…**

### ODL Examples (3): A Class With Relationships

- × Note extends (inheritance) relationship
- $\mathcal{L}_{\mathcal{A}}$ ■ Also note "inverse" relationship

```
Class Faculty extends Person (extent faculty) {
  attribute string rank;
  attribute float salary;
  attribute string phone;
  …relationship Dept works_in inverse Dept::has_faculty;
  relationship set<GradStu> advises inverse GradStu::advisor;
  void give_raise (in float raise);
  void promote (in string new_rank);
};
```
#### Graphical schema for geometric objects

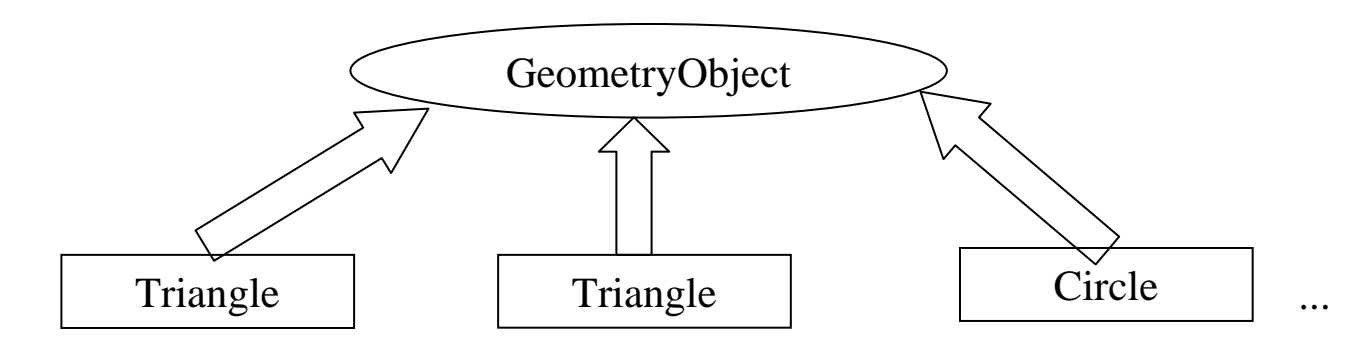

#### **interface GeometryObject**

```
attribute enum Shape{Rectangle,Triangle, Circle,…}shape;
   attribute struct Point {short x, short y} reference_point;
   float perimeter();
   float area();
   void translate(in short x_translation; in short y_translation);
   void rotate(in float angle_of_rotation);
};
```
only operations are inherited, not properties as a result noninstantiable

**{**

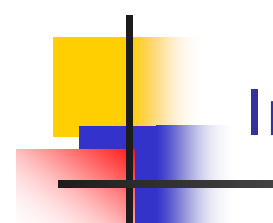

```
interface Geome
tryObject
{
  attribute struct point {…} reference_point;
   float perimeter ();
   …};
class Triangle 
: Geome
tryObject (extent triangles) {
   attribute short side_1;
   attribute short side_2;
   …};
```
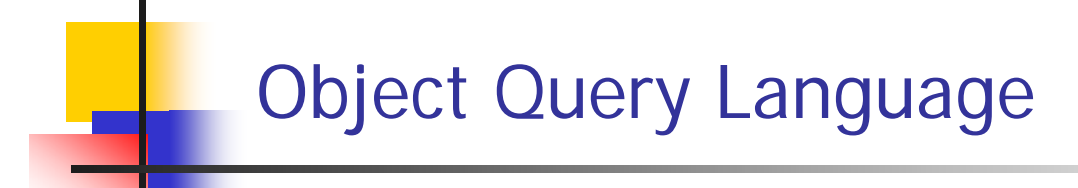

- P. ■ OQL is DMG's query language
- P. OQL works closely with programming languages such as  $C_{++}$
- P. Embedded OQL statements return objects that are compatible with the type system of the host language
- $\mathcal{C}^{\mathcal{A}}$  OQL's syntax is similar to SQL with additional features for objects

## Object Query Language (OQL)

- $\overline{\phantom{a}}$  basic OQL syntax
	- П ■ select … from … where …

How to refer to a persistent object? Entry point (named persistent object; or name of the extent of a class)

 Retrieve the names of all departments in the college of 'Engineering'

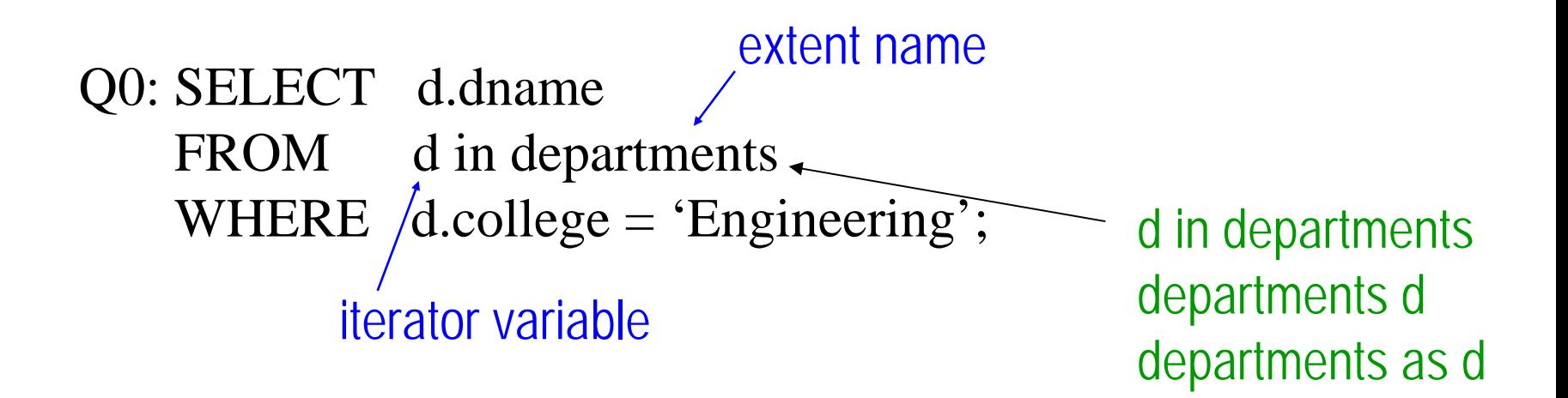

- $\mathcal{L}_{\text{max}}$  The data type of a query result can be any type defined in the ODMG model
- $\mathcal{L}^{\text{max}}$  A query does not have to follow the select…from…where… format
- $\mathcal{L}(\mathcal{L})$  A persistent name on its own can serve as a query whose result is a reference to the persistent object
	- **Example**

departments; whose output is set<Departments>

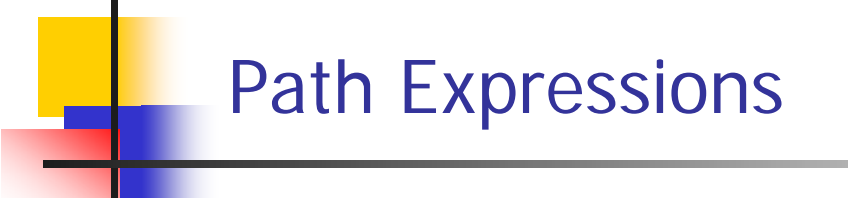

- $\mathcal{L}^{\mathcal{A}}$ A *path expression* is used to specify a path to attributes and objects in an entry point
- A path expression starts at a persistent object name (or its iterator variable)
- $\mathcal{L}^{\text{max}}$  The name will be followed by zero or more dot connected relationship or attribute names, e.g.,

departments.chair;

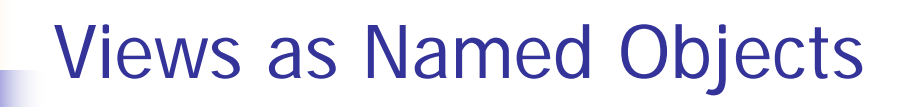

- $\mathcal{L}^{\text{max}}_{\text{max}}$ The *define* keyword in OQL is used to specify an identifier for a *named query*
- m. The name should be unique; if not, the results will replace an existing named query
- $\left\vert \cdot \right\vert$  Once a query definition is created, it will persist until deleted or redefined
- **A** view definition can include parameters

 $\overline{\mathcal{A}}$  A view to include students in a department who have a minor:

> **define** has\_minor(dept\_name) **as select** s **from** <sup>s</sup>**in** students **where** s.minor\_in.dname=dept\_name

 $\mathcal{C}^{\mathcal{A}}$ has\_minor can now be used in queries

- $\overline{\mathbb{R}^2}$ An OQL query returns a collection
- $\mathcal{L}^{\text{max}}$  OQL's element operator can be used to return a single element from a singleton collection that contains one element:

**element (select**  d **from**  d **in** departments **where** d.dname **<sup>=</sup>**'Software Engineering**');**

 $\mathcal{L}^{\text{max}}$ **If** d is empty or has more than one elements, an *exception* is raised

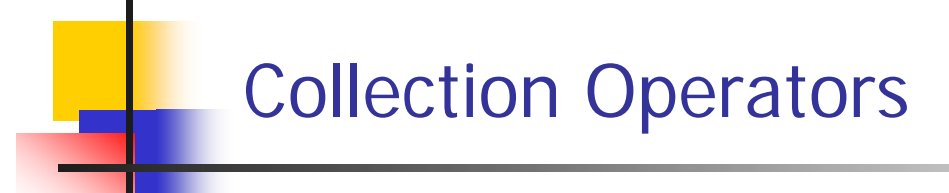

- $\mathcal{L}_{\text{max}}$  OQL supports a number of aggregate operators that can be applied to query results
- $\mathcal{A}$  The aggregate operators include min, max, count, sum, and av <sup>g</sup> and operate over a collection
- $\sim 1$  count returns an integer; others return the same type as the collection type

#### An Example of an OQL: Aggregate Operator

 $\mathcal{L}_{\mathcal{A}}$  To compute the average GPA of all seniors majoring in Business:

> **avg ( sele c t** s.gpa **from** <sup>s</sup>**in** students **where** s.class <sup>=</sup>'senior' **and** s.majors\_in.dname ='Business');

- $\mathbb{R}^n$  OQL provides membership and quantification operators:
	- $\blacksquare$  (e in c) is true if e is in the collection c
	- $\blacksquare$  (for all e in c: b) is true if all e elements of collection c satisfy b
	- (exists e in c: b **)** is true if at least one e in collection c satisfies b

 $\mathcal{L}_{\rm{max}}$ To retrieve the names of all students who completed ICS102:

**select** s.name.fname s.name.lname **from** <sup>s</sup>**in** students **where** 'ICS102' in (**select** c.name **from** <sup>c</sup>**in** s.completed\_sections.section.of\_course);

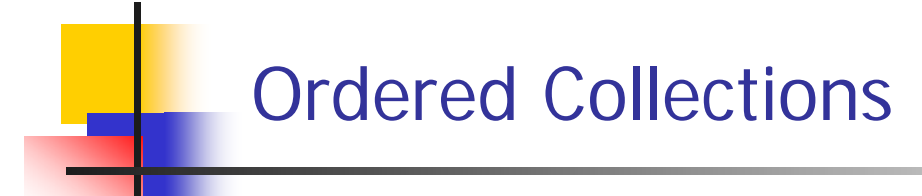

- **Collections that are lists or arrays allow retrieving their** first, last, and it h elements
- $\mathcal{L}(\mathcal{L})$  OQL provides additional operators for extracting a subcollection and concatenating two lists
- $\mathcal{L}_{\text{max}}$ OQL also provides operators for ordering the results

**College**  To retrieve the last name of the faculty member who earns the highest salary:

```
first (select struct
(faculty: f.name.lastname,salary f.salary)
from f in faculty
ordered by f.salary desc);
```
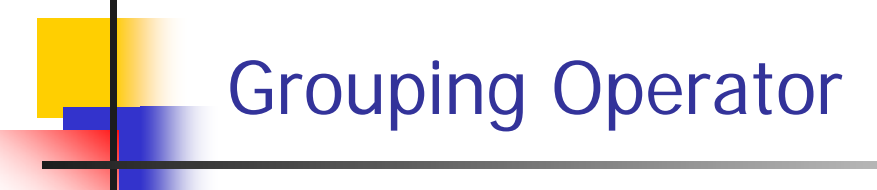

- $\mathcal{C}^{\mathcal{A}}$ OQL also supports a grouping operator called group by
- $\mathcal{L}_{\text{max}}$  To retrieve average GPA of majors in each department having >100 majors:

```
select deptname, avg_gpa:
avg
(select p.s.gpa
from p in partition)
from s in students
group by deptname: s.majors_in.dname
having count (partition) > 100
```
- $\mathcal{L}_{\mathcal{A}}$  Object Database (ODB) vs Relational Database (RDB)
	- **Relationships are handled differently**
	- $\blacksquare$ Inheritance is handled differently
	- П Operations in OBD are expressed early on since they are a part of the class specificaiton
- $\mathcal{L}^{\text{max}}_{\text{max}}$  Relationships in ODB:
	- $\blacksquare$  relationships are handled by reference attributes that include OIDs of related objects
	- ▉ single and collection of references are allowed
	- $\blacksquare$  references for binary relationships can be expressed in single directi on or both directions via inverse operator
- $\mathcal{L}^{\text{max}}$  Relationships in RDB:
	- $\blacksquare$  Relationships among tuples are specified by attributes with matching values (via *foreign keys*)
	- **Foreign keys are single-valued**
	- M: N relationships must be presented via a separate relation (table)

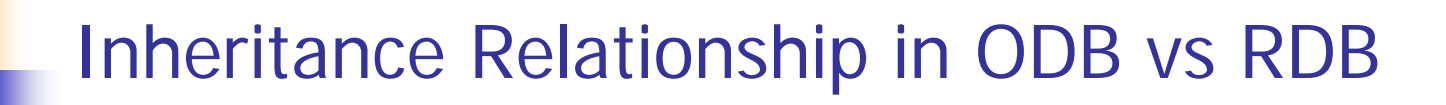

- $\mathcal{L}_{\mathcal{A}}$  Inheritance structures are built in ODB (and achieved via ":" and extends operators)
- $\mathcal{L}_{\mathcal{A}}$  RDB has no built-in support for inheritance relationships; there are several options for mapping inheritance relationships in an RDB (see Chapter 7)
- $\| \cdot \|$  Another major difference between ODB and RDB is the specification of operations
	- ▉ ODB: operations specified during design (as part of class specification)
	- $\mathcal{L}_{\mathcal{A}}$ RDB: may be delayed until implementation

#### Mapping EER Schemas to ODB Schemas

- $\mathcal{L}_{\mathcal{A}}$  Mapping EER schemas into ODB schemas is relatively simple especially since ODB schemas provide support for inheritance relationships
- $\mathcal{L}_{\mathrm{eff}}$  Once mapping has been completed, operations must be added to ODB schemas since EER schemas do not include an specification of operations

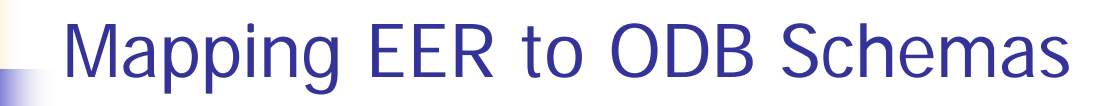

- $\mathcal{L}_{\mathcal{A}}$  Step 1:
	- **EXA)** Create an ODL class for each EER entity type or subclass
		- Multi-valued attributes are declared by sets, bags or lists constructors
		- Composite attributes are mapped into tuple constructors

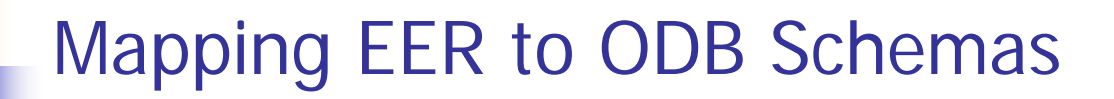

- $\mathcal{L}_{\text{max}}$  Step 2:
	- $\blacksquare$  Add relationship properties or reference attributes for each binary relationship into the ODL classes participating in the relationship
		- Relationship cardinality: single-valued for 1:1 and N:1 directi ons; set-valued for 1:N and M:N directi ons
		- Relationship attributes: create via tuple constructors

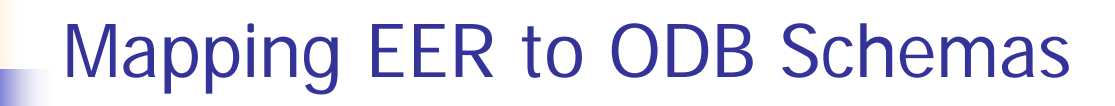

- $\mathcal{L}_{\text{max}}$  Step 3:
	- **Add appropriate operations for each class** 
		- Operations are not available from the EER schemas; original requirements must be reviewed
		- Corresponding *constructor* and *destructor* operations must also be added

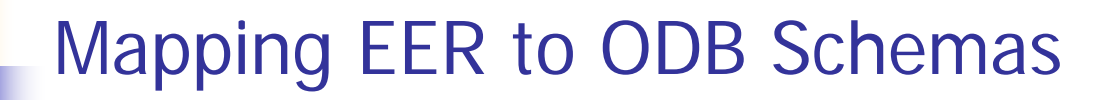

- $\mathcal{L}_{\text{max}}$  Step 4:
	- Specify inheritance relationships via extends clause
		- An ODL class that corresponds to a sub-class in the EER schema inherits the types and methods of its super-class in the ODL schemas
		- Other attributes of a sub-class are added by following Steps 1-3

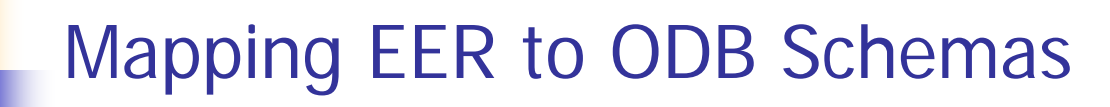

- $\mathcal{L}_{\mathrm{max}}$  Step 5:
	- $\blacksquare$  Map weak entity types in the same way as regular entities
		- Weak entities that do not participate in any relationships may alternatively be presented as *composite multi-valued attribute* of the owner entity type

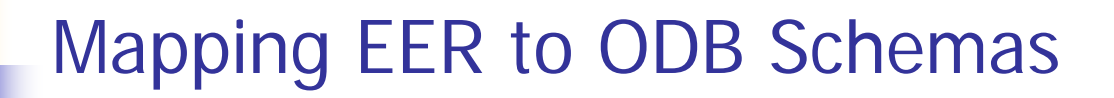

- $\mathcal{L}_{\text{max}}$  Step 6:
	- $\blacksquare$  Map categories (union types) to ODL
		- $\mathbf{r}$ The process is not straightforward
		- May follow the same mapping used for EER-to-relational mapping:
			- $\mathcal{L}_{\mathcal{A}}$ Declare a class to represent the category
			- $\mathcal{L}$  Define 1:1 relationships between the category and each of its super-classes

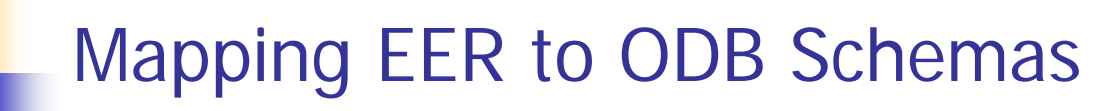

- $\mathcal{L}_{\mathrm{eff}}$  Step 7:
	- $\blacksquare$  $\blacksquare$  Map *n*-ary relationships whose degree is greater than 2
		- **Each relationship is mapped into a separate class with** appropriate reference to each participating class

# END